# **Manuale dell'applicativo Gestione Permessi e ztl**

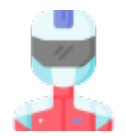

## **GUIDA ALL'USO**

**• [MENU' PRINCIPALE](https://wiki.nuvolaitalsoft.it/doku.php?id=guide:ztl:menu_princiapleztl)** 

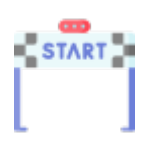

## **GESTIONE PERMESSO**

**• [MENU' GESTIONE PERMESSI](https://wiki.nuvolaitalsoft.it/doku.php?id=guide:ztl:menu_ztlgestione)** [Inserimento Permessi](https://wiki.nuvolaitalsoft.it/doku.php?id=guide:ztl:ztl_insertimento)

### **MENU' RIEPILOGHI**

[Riepiloghi](https://wiki.nuvolaitalsoft.it/doku.php?id=guide:ztl:menu_ztlriepiloghi)

# **FAQ Domanda Frequendi**

#### **INFO**

- [COME INSERIRE UNA VIOLAZIONE,PROCEDERE CON LA VISURA E STAMPARE IL VERBALE](https://wiki.nuvolaitalsoft.it/doku.php?id=guide:cds:primi_passi)
- **[COME INSERIRE UNA NOTIFICA](https://wiki.nuvolaitalsoft.it/doku.php?id=guide:cds:verb_notifiche)**
- [COME INSERIRE UN PAGAMENTO](https://wiki.nuvolaitalsoft.it/doku.php?id=guide:cds:verb_conciliazioni)

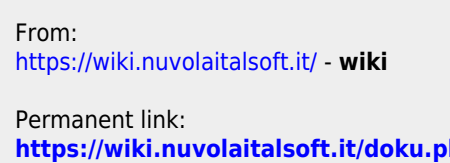

**<https://wiki.nuvolaitalsoft.it/doku.php?id=guide:ztl:start&rev=1640692678>**

Last update: **2021/12/28 11:57**

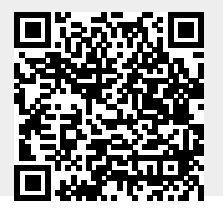